# **Jugando al Superdominó**

Contribución de Laura Rivero, Carlos Mendioroz y Norma Herrera

### **Descripción del problema**

Se tiene un superdominó. Se diferencia de un dominó común en cuanto a que los números que pueden aparecer en las fichas no están restringidos al rango **0..6**, sino que pueden variar desde **1** hasta **25 000**.

Para jugar, se recibe de a una ficha por vez. Una vez colocada la primera ficha sobre la mesa, una a una se intenta empalmar cada una de las siguientes a uno de los extremos de la hilera de fichas ya formada, de modo tal que se enfrenten números iguales. Si ello no fuera posible, la ficha se descarta.

Para agilizar el juego, se te pide que escribas un programa **domino.cpp**, **domino.c** o **domino.pas** que permita descubrir la longitud final de la cadena de fichas.

#### **Datos de entrada**

Se recibe un archivo **domino.in** del directorio actual, que contiene:

• Primera línea: El número **N** de fichas  $(1 \le N \le 10000)$ .

• **N** líneas con dos números correspondientes a los extremos de una ficha, separados por un blanco.

## **Datos de salida**

El programa debe generar el archivo **domino.out**, en el directorio actual, con:

• Una línea conteniendo la longitud de la cadena que hayas construido sin infringir las reglas del juego.

#### **Ejemplo**

Si el archivo **domino.in** contiene:

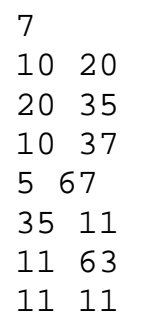

El archivo **domino.out** debería contener:

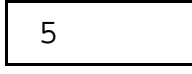